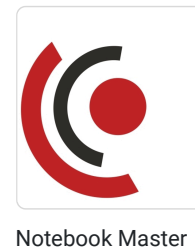

Sp. z o.o.

\*\*\*\*\*

Optymalizacja SEO oraz zakładanie profilu firmy

Numer usługi 2024/05/16/158529/2152443

 zdalna w czasie rzeczywistym Usługa szkoleniowa  $O$  24 h 18.11.2024 do 20.11.2024

3 567,00 PLN brutto 2 900,00 PLN netto 148,63 PLN brutto/h 120,83 PLN netto/h

# Informacje podstawowe

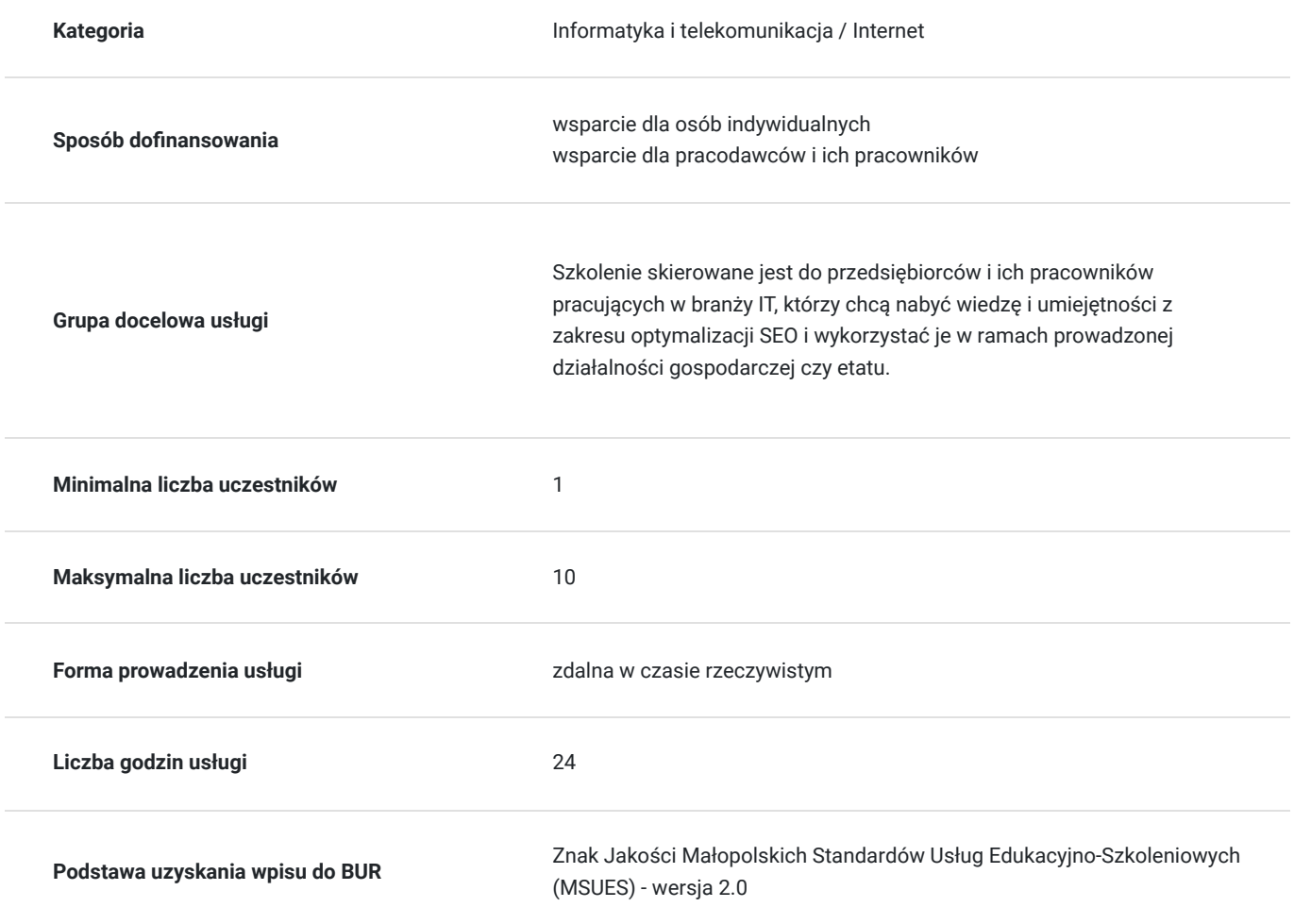

# Cel

### **Cel edukacyjny**

Usługa "Optymalizacja SEO oraz zakładanie profilu firmy.", przygotowuje do samodzielnego i prawidłowego wykonywania obowiązków w zakresie optymalizacji SEO i zakładania profilu firmy.

### **Efekty uczenia się oraz kryteria weryfikacji ich osiągnięcia i Metody walidacji**

Efekty uczenia się konstruktowa w Kryteria weryfikacji konstruktowa Metoda walidacji Metoda walidacji

SEO SEO Test teoretyczny

# Kwalifikacje

### **Kompetencje**

Usługa prowadzi do nabycia kompetencji.

#### **Warunki uznania kompetencji**

Pytanie 1. Czy dokument potwierdzający uzyskanie kompetencji zawiera opis efektów uczenia się?

Tak, dokument zawiera opis efektów uczenia się.

Pytanie 2. Czy dokument potwierdza, że walidacja została przeprowadzona w oparciu o zdefiniowane w efektach uczenia się kryteria ich weryfikacji?

Tak, dokument potwierdza, że walidacja została przeprowadzona w oparciu o zdefiniowane w efektach uczenia się kryteria ich weryfikacji.

#### Pytanie 3. Czy dokument potwierdza zastosowanie rozwiązań zapewniających rozdzielenie procesów kształcenia i szkolenia od walidacji?

Tak, dokument potwierdza zastosowanie rozwiązań zapewniających rozdzielenie procesów kształcenia i szkolenia od walidacji.

## Program

Szkolenie skierowane jest do przedsiębiorców i ich pracowników, chcących zwiększyć zakres własnych umiejętności. Udział w usłudze umożliwi uczestnikowi uzupełnienie i uporządkowanie dotychczasowej wiedzy z obszaru optymalizacji SEO i zakładania profilu firmy.

Ramowy plan kształcenia:

I. Optymalizacja SEO strony w WordPress.

1. Wybór odpowiedniej domeny dla strony.

2. Podpis SEO META i tytuł META.

3. Dobór odpowiednich treści na stronie głównej i podstronach - pomoc w Plenerze słów kluczowych od Google. Planowanie budowy strony.

- 4. Struktura i ważność nagłówków H1, H2 SEO.
- 5. Opisy grafik ALT i ich ważność.
- 6. Instalacja SSL i jego ważność dla witryny.
- 7. Prowadzenia Bloga na stronie i jego ważność SEO.
- 8. Kategorie i Tagi bloga i ich ważność.
- 9. Optymalizacja multimediów oraz szybkość wczytywania stron.
- 10. Wybór odpowiedniego serwera hostingowego.
- 11. Narzędzia analityczne jak Google Search Console dodanie mapy strony.
- II. Zakładanie profilu firmy i wizytówki oraz optymalizacja.
- 1. Założenie lub odzyskanie dostępu do profilu firmy.
- 2. Aktualizacja danych profilu i rozbudowa o produkty i usługi.
- 3. Budowa wizytówki Google i dobór odpowiednich treści oraz opisów-tytułów.
- 4. Jak tworzyć i dodawać wpisy w wizytówce i ich ważność.
- 5. Dobór odpowiednich kategorii do wizytówki Google moja Firma.
- 6. Zdjęcia i filmy i ich wpływ na ranking profilu.
- 7. Ważność opinii klientów.
- 8. Jak śledzić ruch na naszej wizytówce.

Szkolenie trwa 24 godziny dydaktyczne i realizowane jest w kameralnych grupach, maksymalnie 10-osobowych. Dla każdego uczestnika realizującego usługę rozwojową w formie zdalnej w czasie rzeczywistym, dostarczamy kurierem wyposażenie stanowiska szkoleniowego (po ukończeniu szkolenie sprzęt zostaje odebrany przez kuriera).

## Harmonogram

Liczba przedmiotów/zajęć: 22

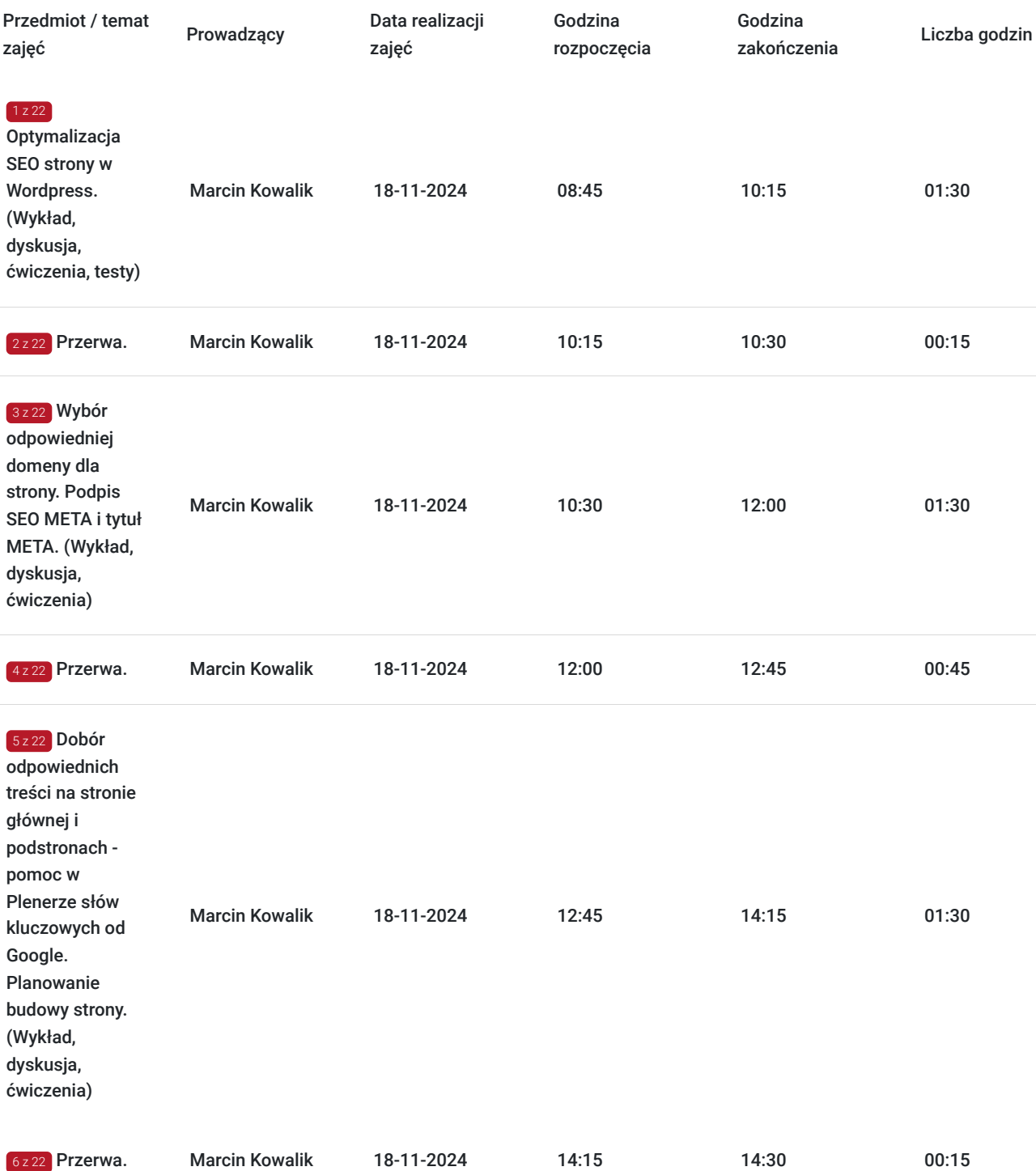

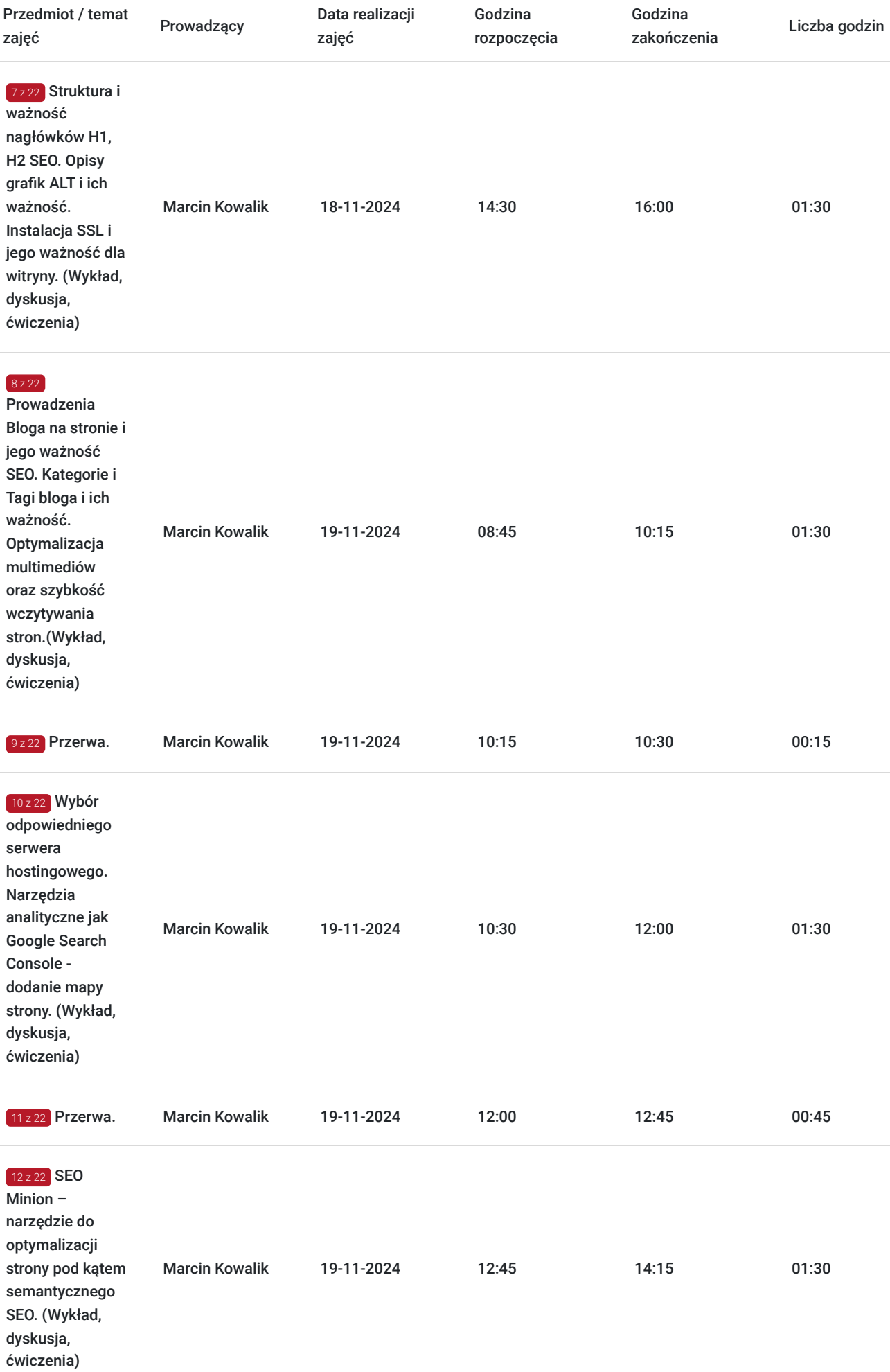

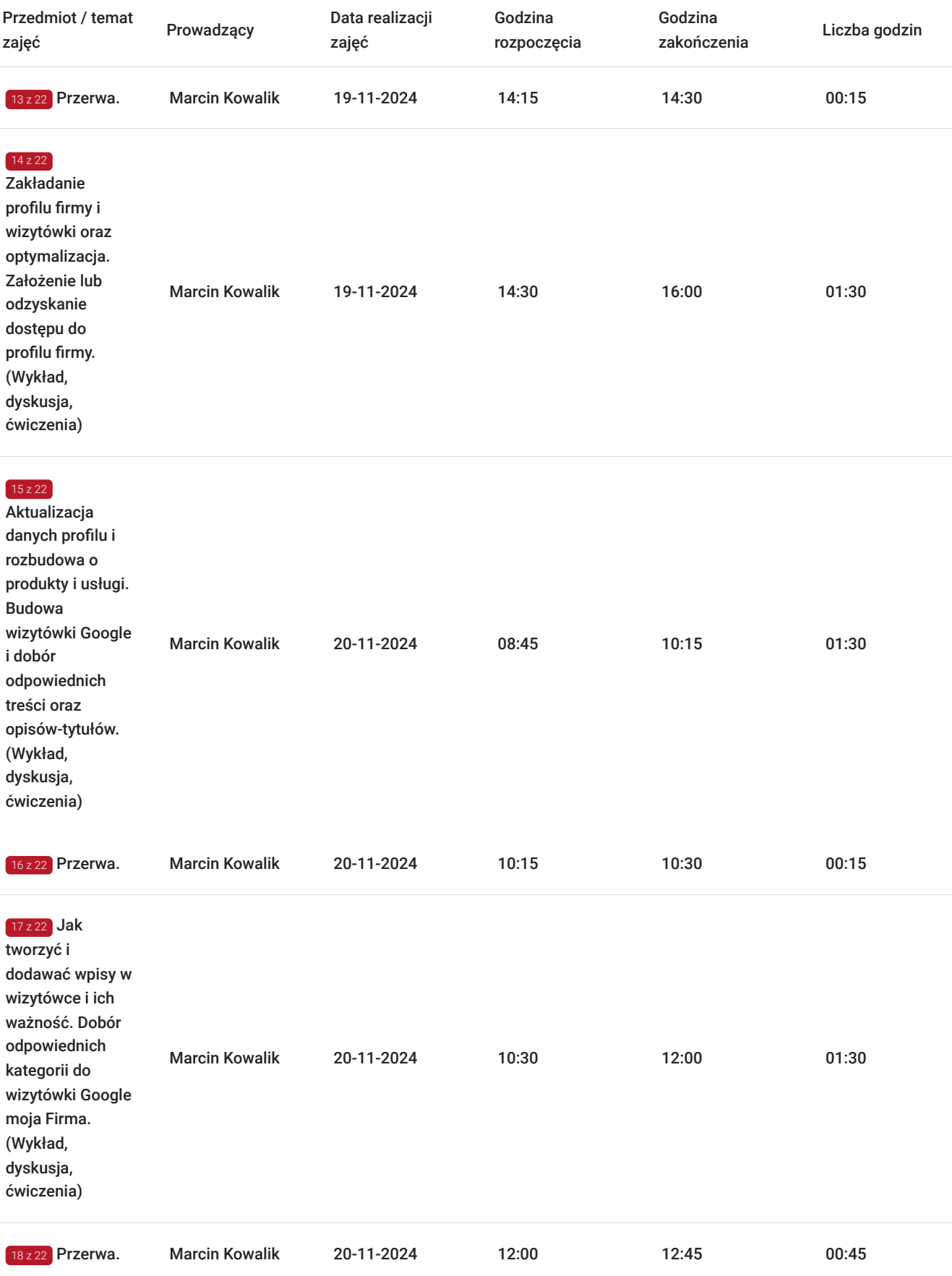

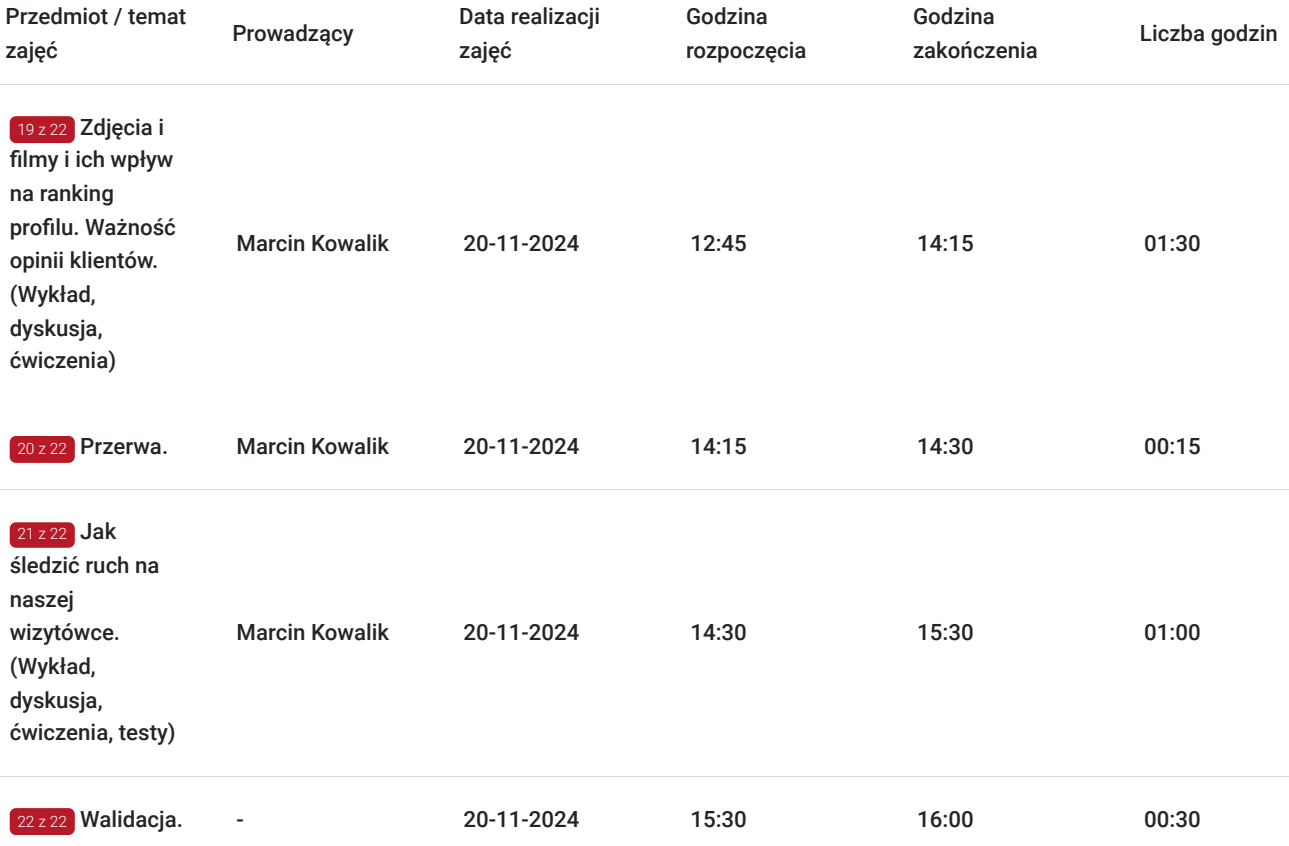

# Cennik

### **Cennik**

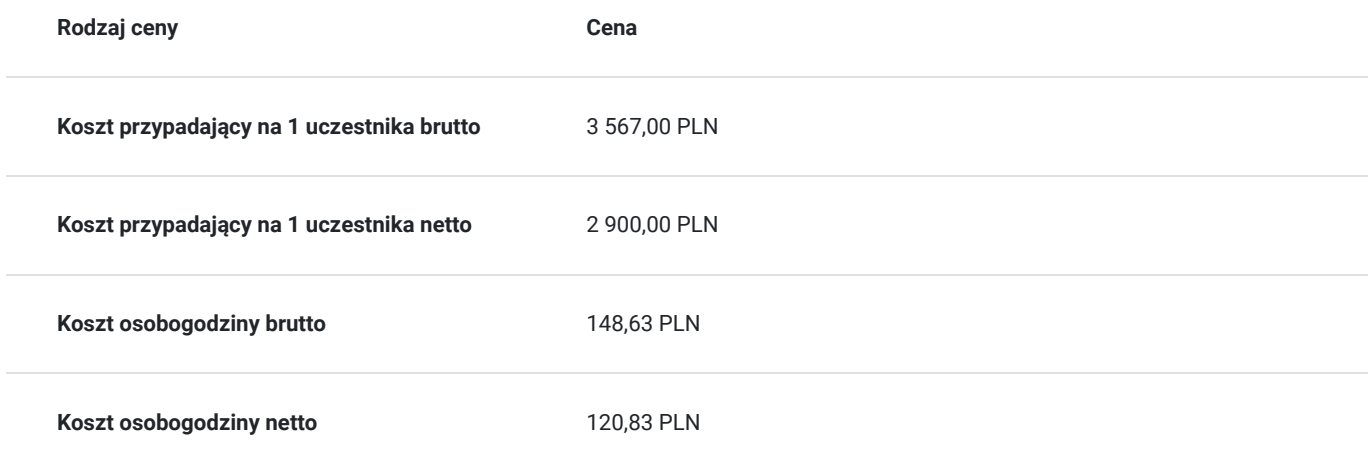

## Prowadzący

Liczba prowadzących: 1

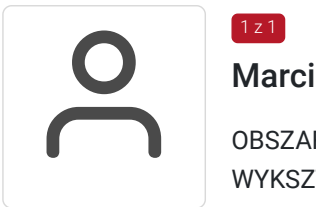

### Marcin Kowalik

1 z 1

OBSZAR SPECJALIZACJI: technologie webowe, SEO, usługi marketingu internetowego. WYKSZTAŁCENIE: wyższe PŚK mgr inż. oraz studia podyplomowe Zarządzanie Sieciami Komputerowymi. DOŚWIADCZENIE ZAWODOWE: 8 lat w firmie hostingowej, 4 lata własna działalność. DOŚWIADCZENIE SZKOLENIOWE: szkolenia z optymalizacji SEO, obsługi serwerów wirtualnych, konfiguracji domen, budowy stron w CMS Wordpress.

## Informacje dodatkowe

#### **Informacje o materiałach dla uczestników usługi**

Po zakończeniu kształcenia wszyscy uczestnicy otrzymują materiały w formie skryptu dotyczące całości przekazywanej wiedzy.

Sprzęt i materiały przesłane do uczestnika "zdalnego w czasie rzeczywistym" na czas trwania szkolenia (w celu realizacji części praktycznej szkolenia):

jednostka sprzętowa oraz sprzęt audiowizualny

W/w wyposażenie stanowiska szkoleniowego jest przesłane i następnie odebrane od uczestnika "zdalnego w czasie rzeczywistym" po ukończeniu szkolenia za pośrednictwem kuriera.

### **Informacje dodatkowe**

Faktura za usługę rozwojową podlega zwolnieniu z VAT dla osób korzystających z dofinansowania powyżej 70%.

Szkolenie jest bardzo szczegółowe, ponieważ zależy nam na przekazaniu jak największej ilości informacji. Trwa przez 3 dni co stanowi łącznie 24 godziny dydaktyczne.

Harmonogram uwzględnia łączną liczbę godzin szkolenia jako 21:45 godzin zegarowych, ponieważ uwzględnia również przerwy pomiędzy poszczególnymi blokami zajęć (I przerwa - 15 min, II przerwa - 45 min, III przerwa 15 min / 1 dzień).

Szkolenie rozpoczyna się pre-testem weryfikującym początkową wiedzę uczestnika usługi rozwojowej i zakończone jest wewnętrznym egzaminem (post-test) weryfikującym i potwierdzającym pozyskaną wiedzę, pozytywne jego zaliczenie honorowane jest certyfikatem potwierdzającym jego ukończenie i uzyskane efekty kształcenia.

## Warunki techniczne

Warunki techniczne niezbędne do udziału w usłudze:

- Do połączenia zdalnego w czasie rzeczywistym pomiędzy uczestnikami, a trenerem służy program "Zoom Client for Meetings" (do pobrania ze strony https://zoom.us/download).
- Komputer/laptop z kamerką internetową z zainstalowanym klientem Zoom, minimum dwurdzeniowy CPU o taktowaniu 2 GHz.
- Mikrofon i słuchawki (ewentualnie głośniki).
- System operacyjny MacOS 10.7 lub nowszy, Windows 7, 8, 10, Linux: Mint, Fedora, Ubuntu, RedHat.
- Przeglądarkę internetowa: Chrome 30 lub nowszy, Firefox 27 lub nowszy, Edge 12 lub nowszy, Safari 7 lub nowsze.
- Dostęp do internetu. Zalecane parametry przepustowości łącza: min. 5 Mbps upload oraz min. 10 Mbps download, zarezerwowane w danym momencie na pracę zdalną w czasie rzeczywistym. Umożliwi to komfortową komunikację pomiędzy uczestnikami, a trenerem.
- Link umożliwiający dostęp do szkolenia jest aktywny przez cały czas jego trwania, do końca zakończenia danego etapu szkolenia. Każdy uczestnik będzie mógł użyć go w dowolnym momencie trwania szkolenia.

## Kontakt

#### Artur Kowalewski

**E-mail** szkolenia@notebookmaster.pl

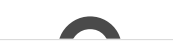